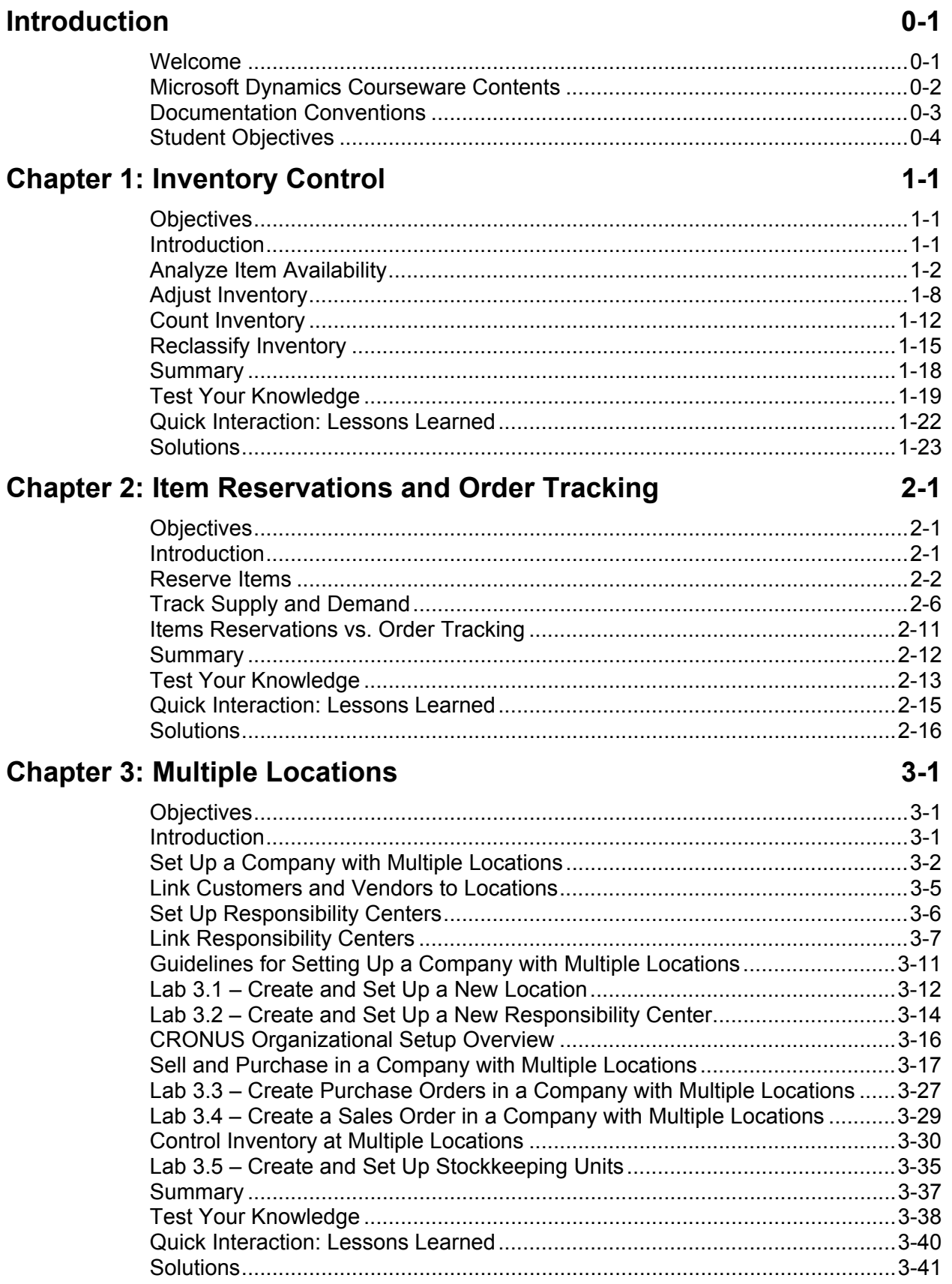

## **Chapter 4: Location Transfers**

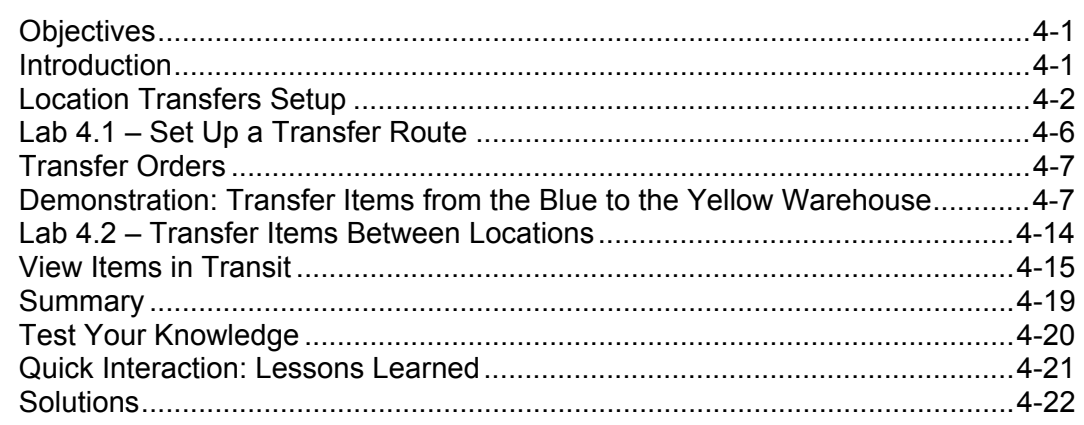

### **Chapter 5: Basic Warehouse Tasks**

#### $5-1$

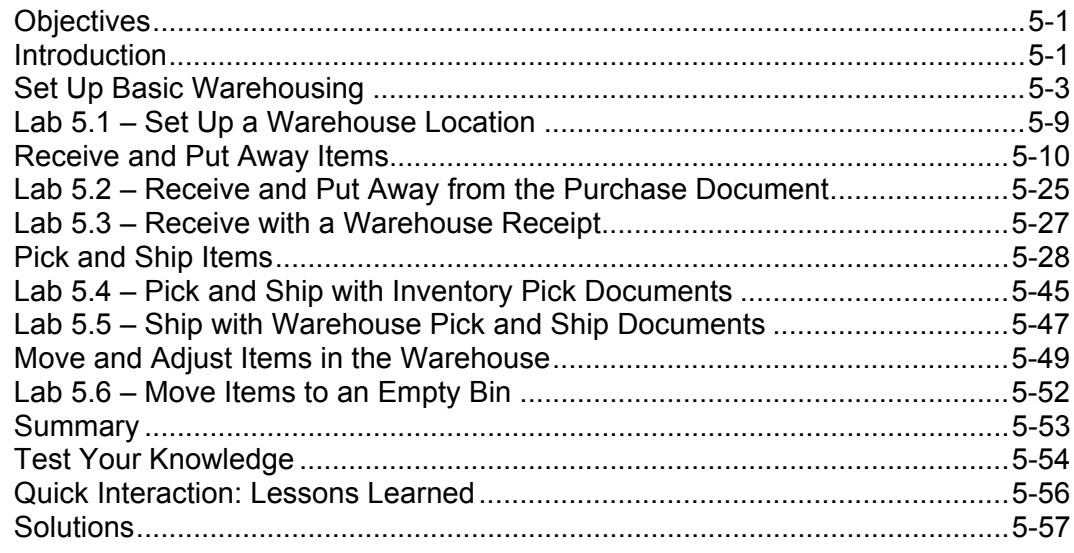

## **Chapter 6: Serial/Lot Numbers**

# $6-1$

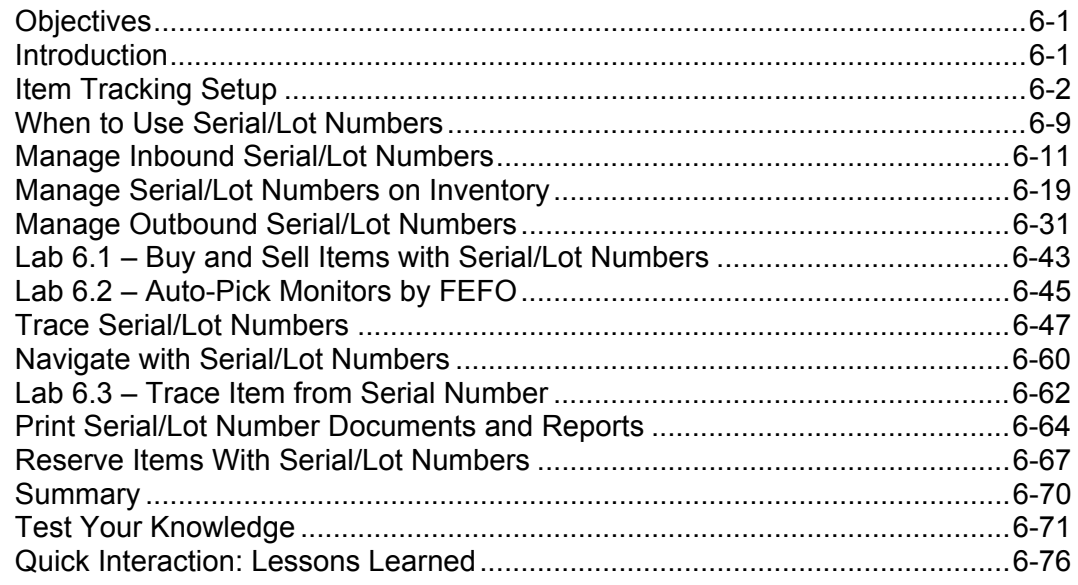

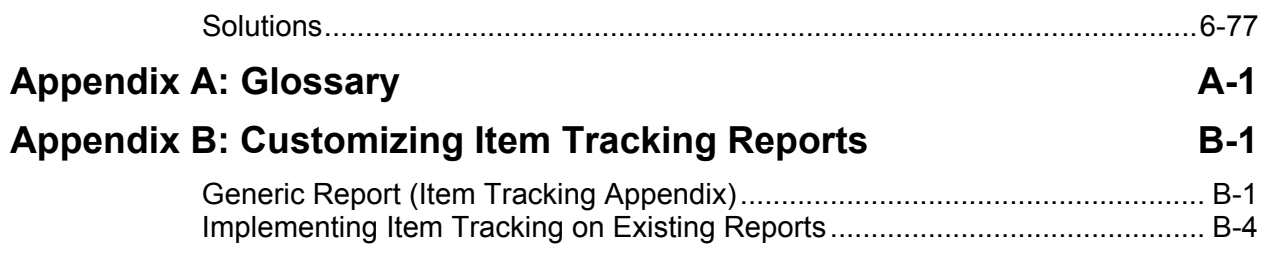